# SUJET **2020-2021**

## PHYSIQUE-CHIMIE Première **Spé Maths**

### **ÉVALUATIONS COMMUNES**

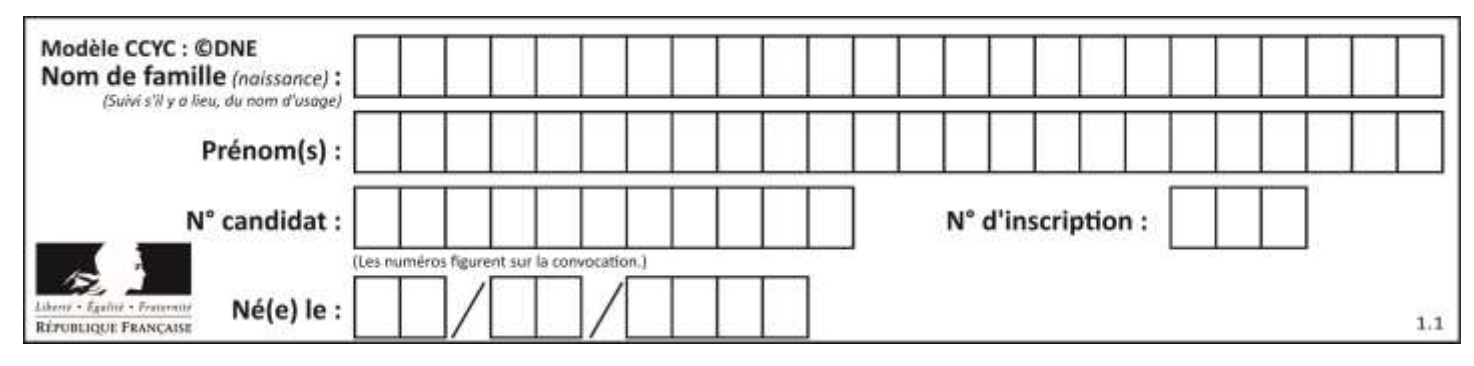

#### **ÉPREUVES COMMUNES DE CONTRÔLE CONTINU**

**CLASSE :** Première

**E3C :** ☐ E3C1 ☒ E3C2 ☐ E3C3

**VOIE :** ☒ Générale ☐ Technologique ☐ Toutes voies (LV)

**ENSEIGNEMENT : physique-chimie** 

**DURÉE DE L'ÉPREUVE :** 2 h

**CALCULATRICE AUTORISÉE :** ☒Oui ☐ Non

☒ Ce sujet contient des parties à rendre par le candidat avec sa copie. De ce fait, il ne peut être dupliqué et doit être imprimé pour chaque candidat afin d'assurer ensuite sa bonne numérisation.

**Nombre total de pages** : 10

#### **PARTIE A**

#### **Teneur en fer d'un produit phytosanitaire (10 points)**

Les feuilles de certaines plantes comme celles des vignes, des rosiers, des pêchers peuvent parfois jaunir tout en gardant des nervures bien vertes. C'est le signe que ces plantes souffrent de chlorose ferrique. Le fer, comme le magnésium, le manganèse ou le zinc sont essentiels à la synthèse de la chlorophylle, et les plantes les puisent dans le sol. Lorsque ces éléments manquent, la chlorophylle n'est plus synthétisée et les feuilles perdent leur couleur verte.

Il est possible de lutter contre la chlorose ferrique grâce à des moyens biologiques ; l'utilisation d'un purin d'ortie peut y contribuer par exemple.

Il est aussi possible d'utiliser des produits phytosanitaires commerciaux. La teneur en fer d'un produit phytosanitaire anti-chlorose est indiquée sur son emballage : 6,0 % en masse. L'objectif de cet exercice est d'envisager un titrage par spectrophotométrie adapté au contrôle de qualité de ce produit.

#### **Données :**

Masse molaire atomique du fer :  $M_{Fe}$  = 56,0 g.mol<sup>-1</sup> Couples oxydant/réducteur : MnO<sub>4</sub><sup>-</sup>/Mn<sup>2+</sup> (incolore) ;  $S_2O_8^2$ <sup>-</sup>/SO<sub>4</sub><sup>2-</sup>(incolore) ; Fe<sup>3+</sup>(orange pâle)/Fe<sup>2+</sup>(vert pâle) Spectre d'absorption d'une solution de permanganate de potassium de concentration  $2,5 \times 10^{-4}$  mol.L<sup>-1</sup>.

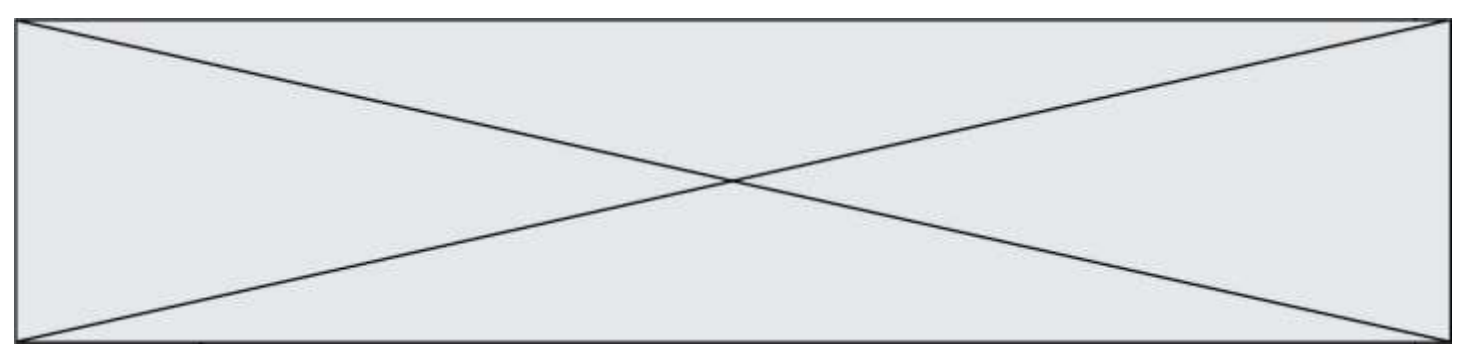

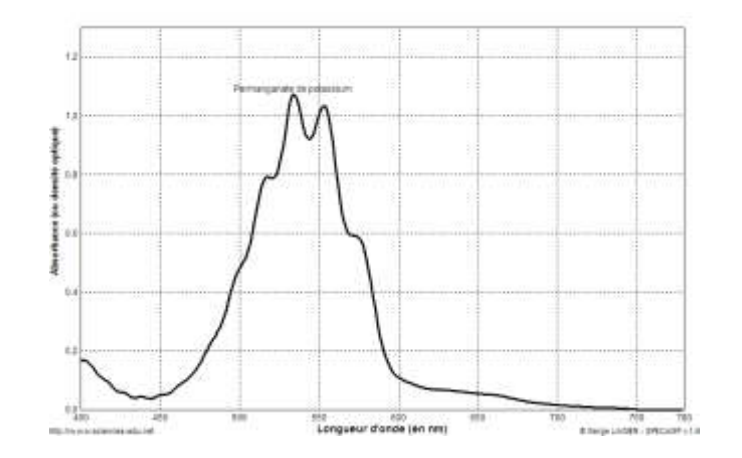

Spectre d'absorption d'une solution de peroxodisulfate de potassium de concentration  $2,5\times10^{-4}$  mol.L<sup>-1</sup>

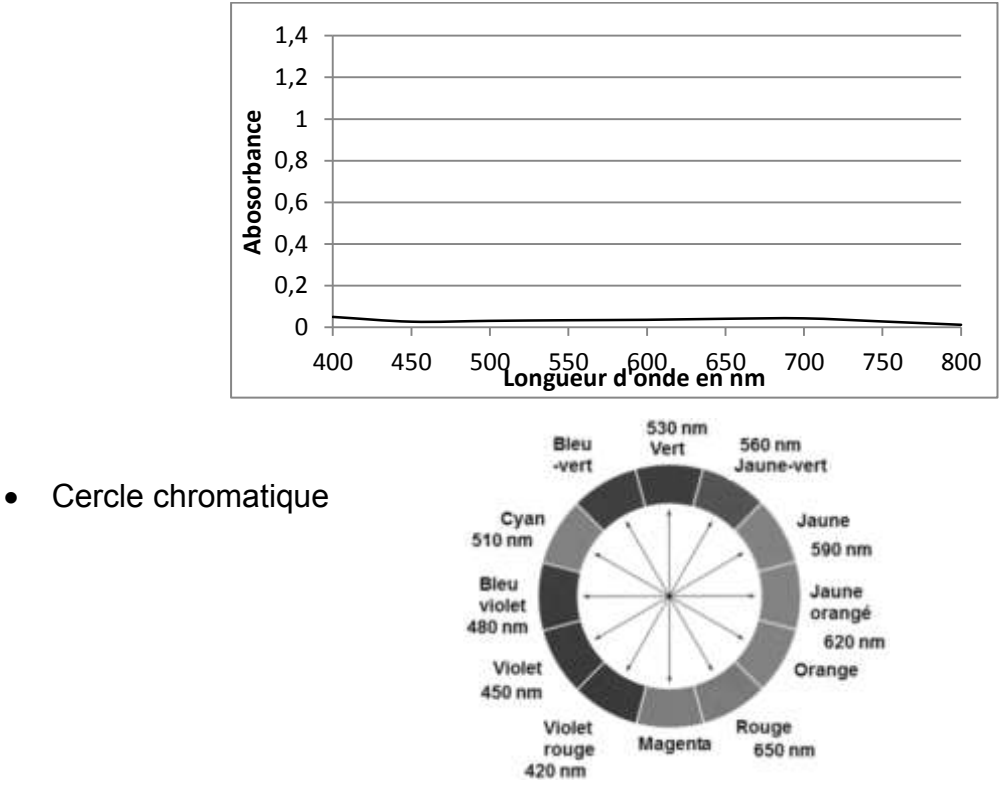

Tests caractéristiques des ions  $Fe<sup>2+</sup>$  et  $Fe<sup>3+</sup>$  avec une solution aqueuse d'hydroxyde de sodium

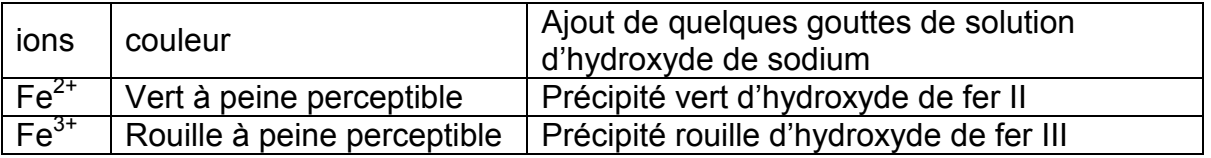

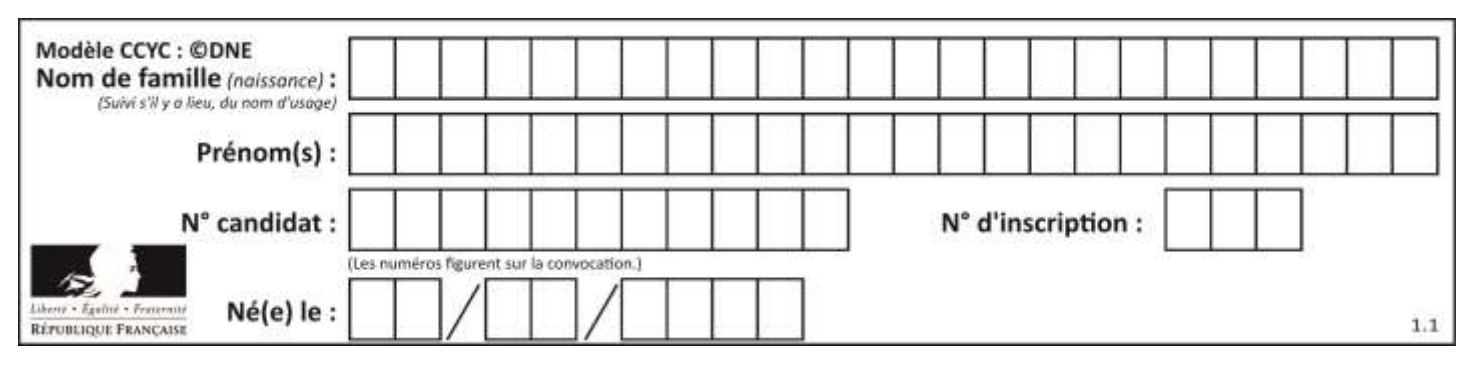

#### **1. Choix du réactif titrant.**

Pour réaliser le titrage des ions ferreux,  $Fe<sup>2+</sup>$ , contenus dans un produit phytosanitaire destiné à lutter contre la chlorose ferrique, on dispose de deux solutions titrantes possibles :

- Une solution de peroxodisulfate de potassium acidifiée ( $K^{\dagger}$ <sub>(aq)</sub>+S<sub>2</sub>O<sub>8</sub><sup>2-</sup><sub>(aq)</sub>) de concentration 0,10 mol.L-1
- Une solution de permanganate de potassium acidifiée ( $K^{\dagger}$ <sub>(aq)</sub>+MnO<sub>4</sub> $\bar{I}_{(aq)}$ ) de concentration molaire  $0,10$  mol. $L^{-1}$ .

Les ions peroxodisulfate comme les ions permanganate réagissent en solution aqueuse avec les ions Fe<sup>2+</sup>. Un test avec une solution aqueuse d'hydroxyde de sodium, après réaction entre les ions Fe<sup>2+</sup> et les ions S<sub>2</sub>O<sub>8</sub><sup>2-</sup> ou MnO<sub>4</sub><sup>-</sup>, conduit au même précipité rouille d'hydroxyde de fer III.

- **1.1.** Préciser la nature de la transformation chimique qui se produit quand on mélange des ions Fe $^{2+}$  et des ions peroxodisulfate S $_2{\rm O_8}^{2-}$ d'une part ou permanganate MnO $_4$  d'autre part, que le test avec une solution aqueuse d'hydroxyde de sodium met en évidence.
- **1.2.** Écrire les équations des réactions modélisant les transformations chimiques mettant en ieu :
	- les ions Fe<sup>2+</sup> et les ions  $S_2O_8^{2-}$  d'une part,
	- les ions  $\text{Fe}^{2+}$  et les ions MnO<sub>4</sub><sup>-</sup> d'autre part.
- **1.3.** Montrer, en vous référant à la couleur de chaque solution titrante, qu'il est plus judicieux de choisir la solution de permanganate de potassium pour réaliser le titrage des ions ferreux contenus dans le produit phytosanitaire, la coloration due aux ions ferreux ( $Fe^{2+}$ ) ou ferrique ( $Fe<sup>3+</sup>$ ) en solution aqueuse étant très peu perceptible.
- **1.4.** Définir l'équivalence d'un titrage.

#### **2. Mise en œuvre du titrage**

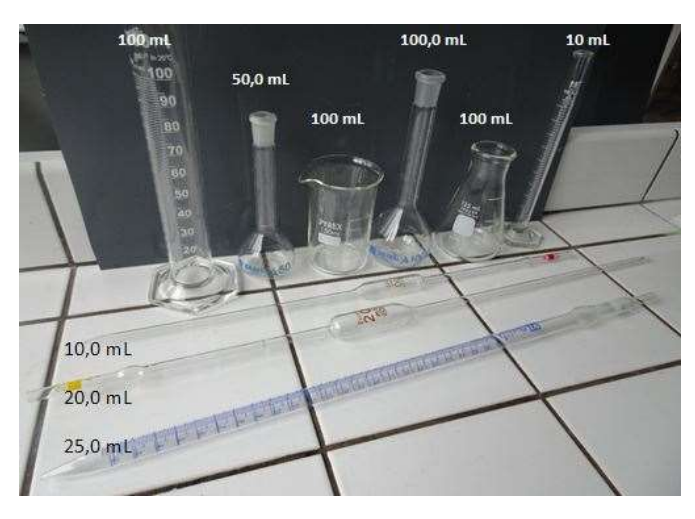

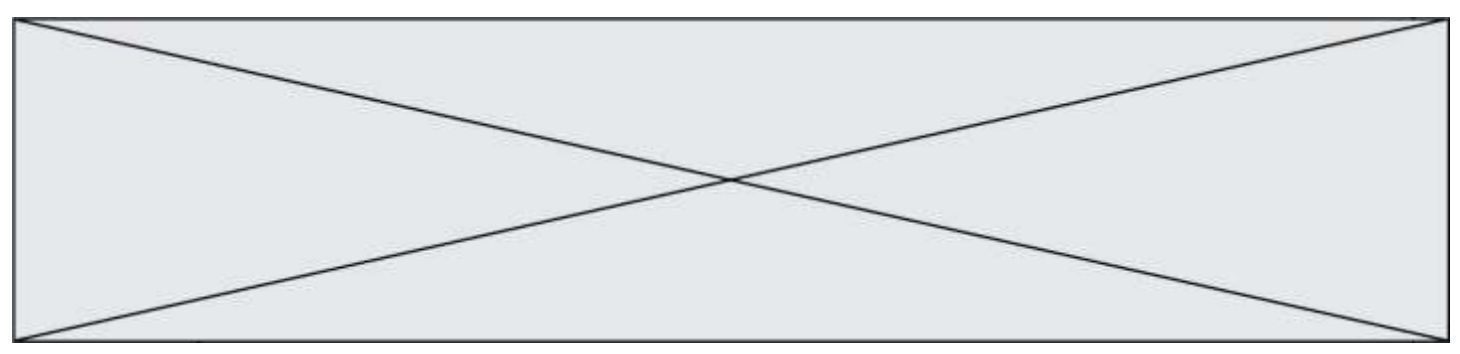

- **2.1.** La solution de permanganate de potassium étant trop concentrée, il est nécessaire de la diluer 5 fois avant de l'utiliser pour le titrage. Choisir, dans la liste de matériel proposé (photographie ci-dessus), la verrerie adaptée à cette dilution. Justifier.
- **2.2.** Expliquer pourquoi certaines verreries sont associées à des capacités notées 100 mL, 50 mL, 10 mL, et d'autres à des capacités de 100,0 mL, 50,0 mL, 10,0 mL.
- **2.3.** Le produit phytosanitaire se présente sous la forme d'une poudre. Afin de réaliser le titrage, on dissout 100,0 g de produit dans de l'eau et on complète avec de l'eau de façon à obtenir 1,0 L de solution.
	- **2.3.1.** On prélève 10,0 mL de cette solution qu'on introduit dans un erlenmeyer. Dans la liste de matériel proposée ci-dessus, choisir la verrerie utilisée pour prélever ces 10,0 mL.
	- **2.3.2.** Schématiser et légender le montage utilisé afin de réaliser le titrage.

#### **3. Exploitation du résultat du titrage**

**3.1.** Le titrage est réalisé plusieurs fois. On note  $V_F$ , le volume de solution de permanganate de potassium versé pour atteindre l'équivalence pour chaque titrage réalisé. Les résultats sont rassemblés dans le tableau suivant :

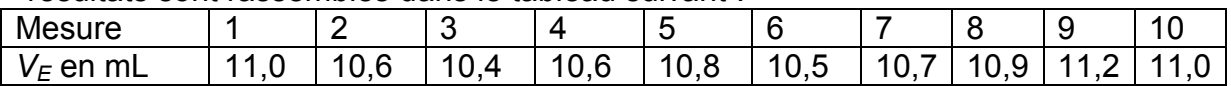

- **3.1.1.** L'incertitude-type  $u(V_F)$ , de type A, sur cette série de mesures est égale à 0,080 mL. Écrire le résultat de la mesure pour  $V_F$ .
- **3.1.2.** Une autre méthode de détermination de l'incertitude-type sur le volume équivalent aurait pu être prise en compte. Préciser sa nature.
- **3.1.3.** Déterminer la teneur en masse d'ions ferreux présente dans l'échantillon de 10,0 mL de solution titrée prélevé.
- **3.2.** Un titrage par spectrophotométrie peut-il être adapté au contrôle de la teneur en fer du produit phytosanitaire indiquée sur l'emballage ?

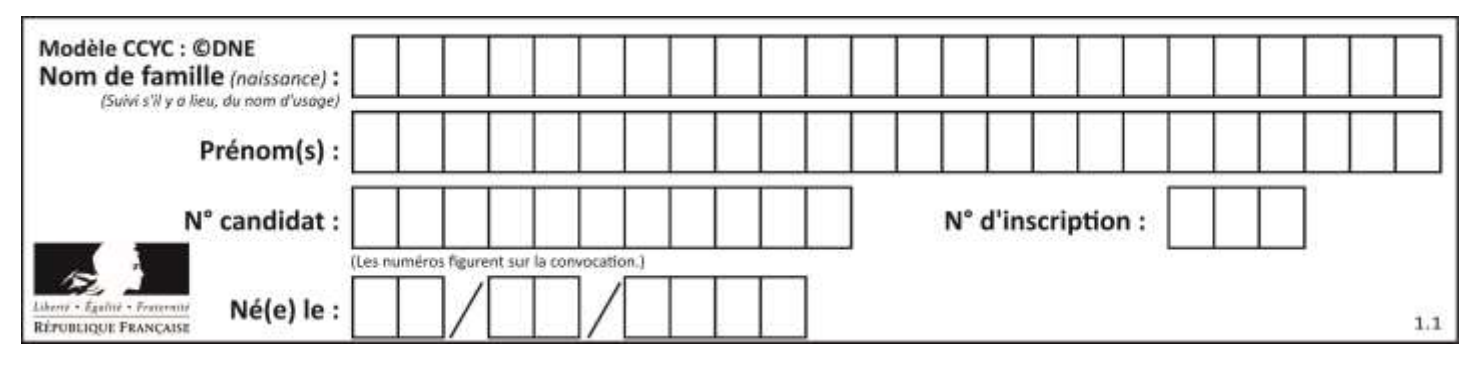

**PARTIE B** 

#### **Aspects énergétiques des phénomènes mécaniques : Le ski de vitesse (10 points)**

Personne sur Terre, et sans assistance motorisée, ne va plus vite que l'Italien Simone Origone, leader d'une discipline à part du ski alpin, plus spectaculaire que dangereuse.

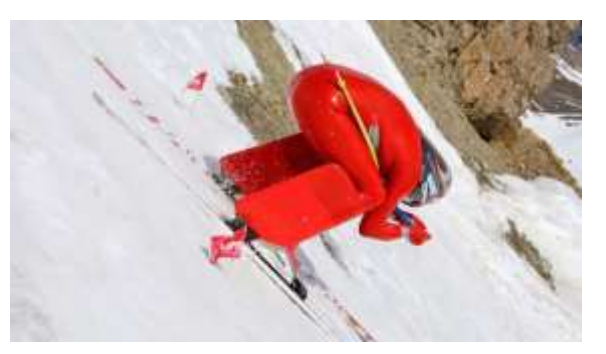

*TamTam Photo*

Impossible 252,632 km/h ? Et pourtant. C'est bien la vitesse atteinte vendredi 3 avril 2015 par Simone Origone qui, pour y parvenir, s'est servi d'un instrument complexe : une paire de skis. Et d'un moteur surpuissant : la gravité.

En se laissant tomber du haut de la piste de Chabrières, gigantesque toboggan enneigé qui servait cette semaine de scène au Speed Masters dans la station de Vars (Hautes-Alpes), l'Italien de 35 ans a battu son propre record du monde de vitesse à ski (252,454 km/h).

*Le Monde | 03.04.2015* 

#### **Données :**

- caractéristiques techniques de la piste de Chabrières considérée comme rectiligne :
	- altitude de départ (D) :  $z_D$  = 2720 m ;
	- altitude d'arrivée (A) : *zA* = 2285 m ;
	- pente moyenne *α* = 24° ;
	- longueur de la piste : *L* = 1070 m.
- caractéristiques du skieur Simone Origone :
	- $\bullet$  masse : 87 kg;
	- équipement : 15 kg.
- intensité de la pesanteur  $g = 9.8$  m.s<sup>-2</sup>.

#### **Partie 1 : étude énergétique du mouvement du skieur dans l'hypothèse de frottement négligeable**

Le système étudié est le « skieur » constitué de l'athlète avec son équipement de masse totale *m* et de centre de masse G en mouvement sur la piste de ski d'un point D d'altitude *z<sup>D</sup>* à un point A d'altitude *zA*.

Le départ s'effectue sans vitesse initiale. Le référentiel d'étude est supposé galiléen. Dans cette partie les frottements subis par le système sont négligés devant les autres actions mises en jeu.

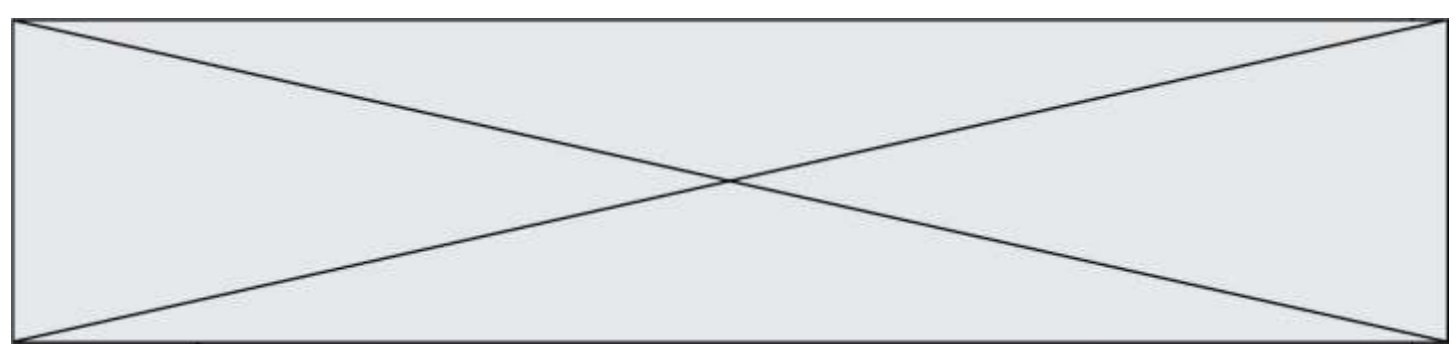

- **1.1.** Effectuer le bilan des actions, modélisées par des forces, agissant sur le système. Préciser le sens et la direction de chaque force.
- **1.2.** Calculer le travail *WDA* de chaque force entre le point de départ D et le point d'arrivée A.
- **1.3.** En utilisant le théorème de l'énergie cinétique, déduire la valeur de la vitesse à l'arrivée, notée *v<sub>A</sub>*, en m.s<sup>-1</sup> puis en km.h<sup>-1</sup>.
- **1.4.** Cette valeur est-elle en accord avec celle de la vitesse atteinte le vendredi 3 avril 2015 par Simone Origone ? Quel aspect de la modélisation effectuée doit être remis en cause ?

#### **Partie 2 : mouvement d'un mobile autoporteur**

On se propose de mesurer l'intensité des actions de frottements qui agissent sur un mobile en mouvement. Ces actions seront modélisées par une force constante  $\vec{f}$ , d'intensité  $f$ , et de sens opposé au vecteur vitesse.

Ce mobile, de centre de masse G, de masse *m* = 220 g, est abandonné sans vitesse sur un plan incliné d'un angle  $\alpha_0$  par rapport à l'horizontale. Au cours de son mouvement, le mobile suit la ligne de plus grande pente de direction A*x*, la position de G est repérée en fonction du temps par sa coordonnée *x* dans le repère (A, i). On peut se référer à l'annexe 1 à rendre **avec la copie**.

Une vidéo du mouvement est réalisée. Un logiciel de pointage permet de relever les valeurs de la position *x* et de l'altitude *z* sur l'axe vertical Oz du centre d'inertie G à des intervalles de temps réguliers et de déterminer à chaque pointage la valeur de la vitesse du mobile le long de l'axe Ax. On peut se référer à **l'annexe 1 à rendre avec la copie**.

Un programme python (**annexe 2 à joindre avec la copie**) permet de représenter l'évolution de l'énergie cinétique  $E<sub>c</sub>$ du système au cours du temps. On obtient la courbe ci-contre.

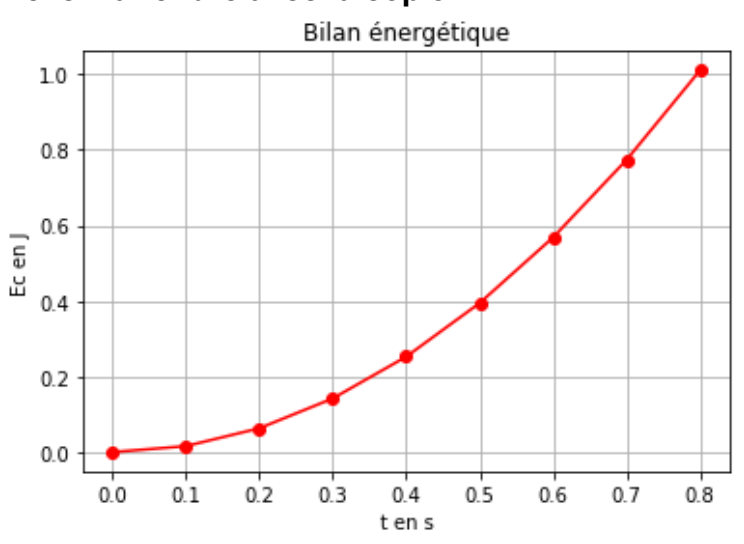

#### **2.1.** Modifier le script du

programme de **l'annexe 2 à rendre avec la copie** en ajoutant une ligne de code (ligne 14) qui permettra de déterminer la valeur de l'énergie potentielle  $E_{nn}$  du système. Quelle donnée faut-il ajouter au script ? Compléter alors la ligne 5.

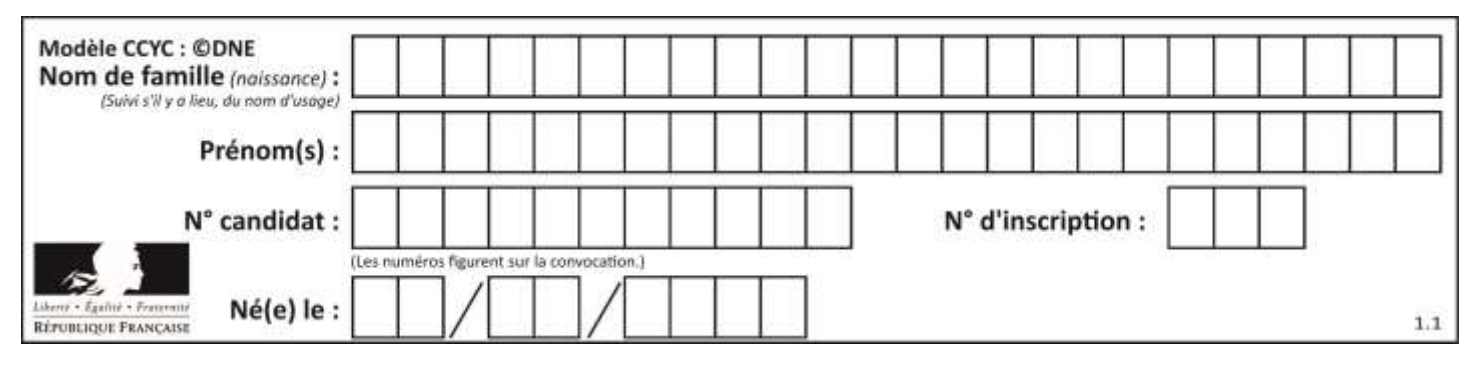

Le script est ensuite encore modifié pour faire apparaître l'énergie cinétique, l'énergie potentielle et l'énergie mécanique. On obtient les courbes ci-dessous. L'énergie potentielle de pesanteur est choisie nulle en O.

- Énergie cinétique Ec(●) Énergie potentielle Epp(▼) Énergie mécanique Em(**\***)
- **2.2.** Comment expliquer l'évolution de l'énergie mécanique au cours du temps ?
- **rendre avec la copie** en

 $f =$ 

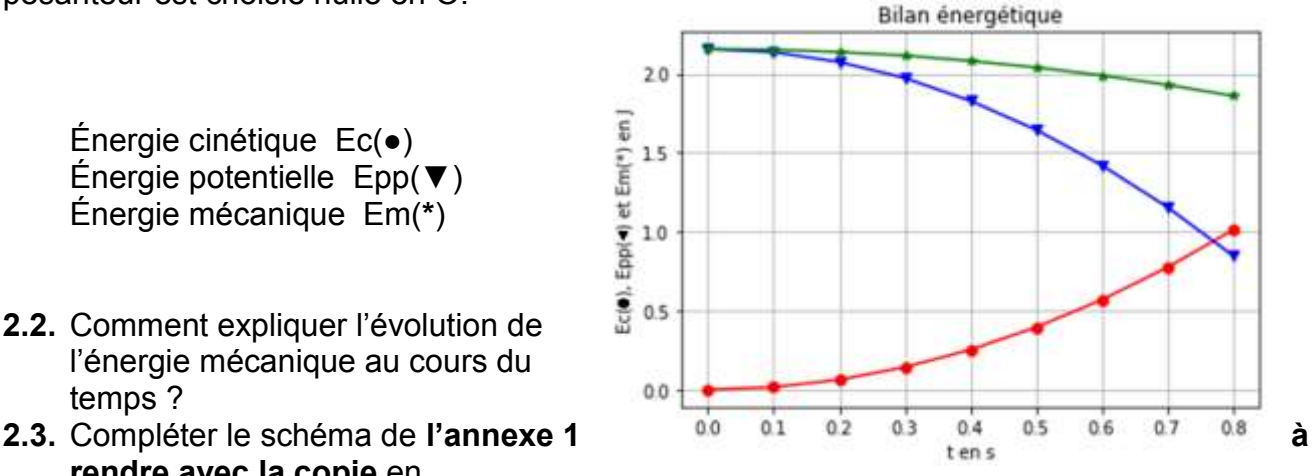

représentant les forces modélisant les actions sur le système.

- **2.4.** En tenant compte des valeurs relevées dans le tableau de **l'annexe 1 à rendre avec la copie**, calculer les valeurs de l'énergie mécanique *Em0* et *Em8* respectivement aux instants  $t_0$  = 0,000 s et  $t_8$  = 0,800 s.
- **2.5.** À l'aide d'une bilan énergétique, montrer que dans le cadre de ce modèle :

$$
\frac{E_{m0}-E_{m8}}{x_0-x_0}
$$
 où  $x_8=x$  ( $t=0,800$  s) et  $x_0 = x(t=0,000$  s).

 $x_8-x_0$ **2.6.** Déterminer la valeur de l'intensité de la force modélisant les frottements s'exerçant sur le mobile. Commenter.

#### **Partie 3 : retour qualitatif sur l'étude énergétique du mouvement du skieur**

**3.** Quelles sont les causes des actions de frottement exercées sur le skieur ? Discuter de l'influence de la valeur de la vitesse et de la pertinence d'une modélisation de ceux-ci par une force d'intensité constante.

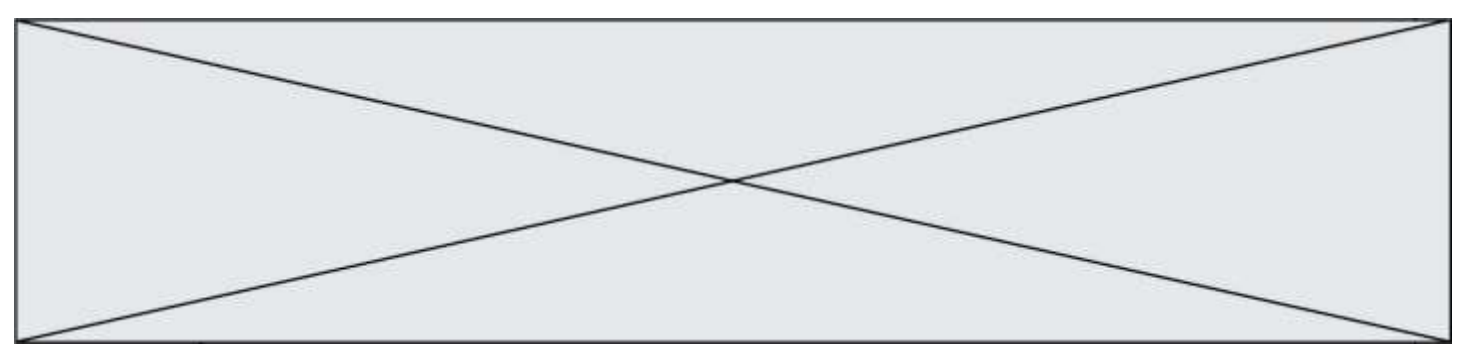

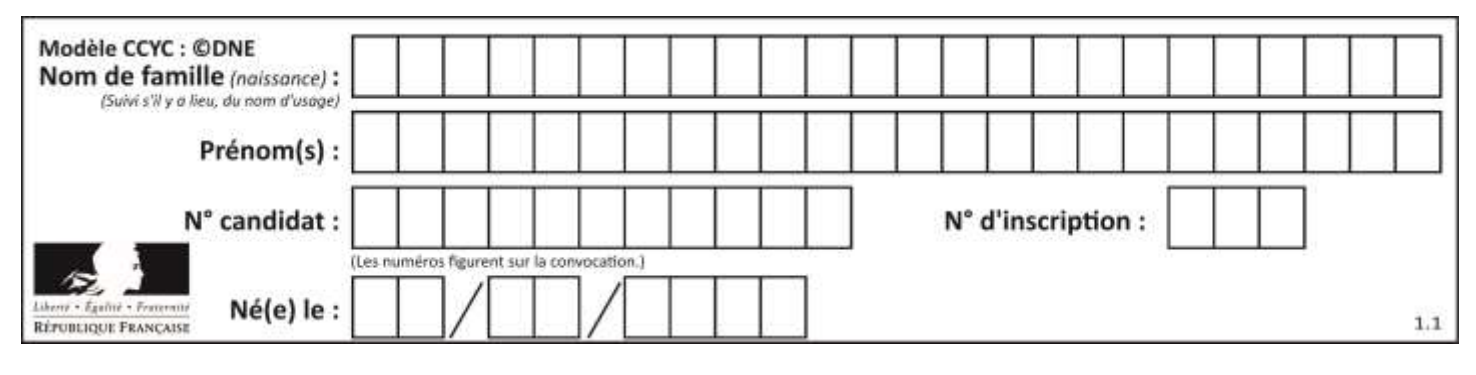

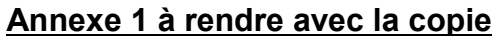

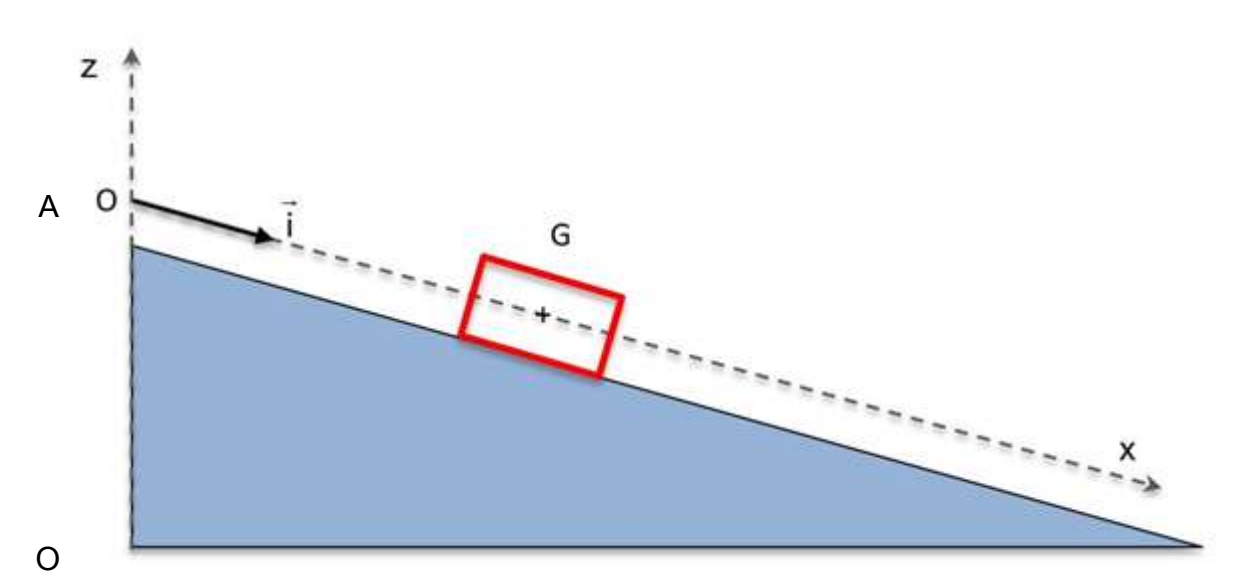

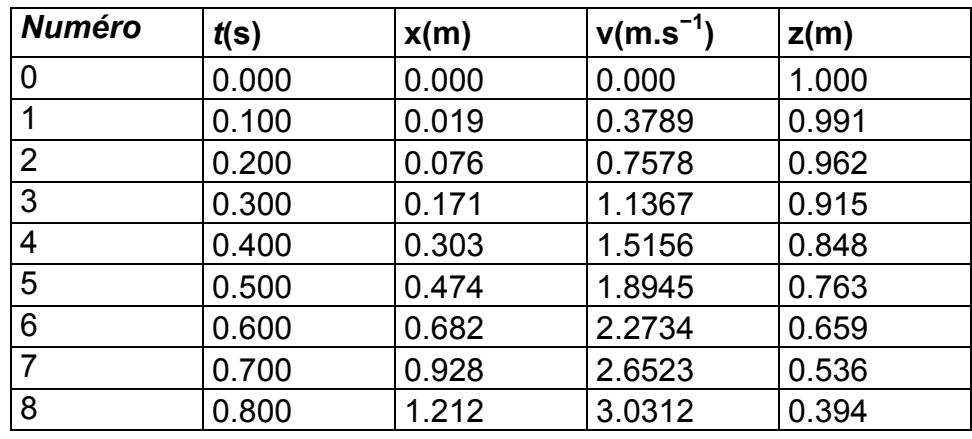

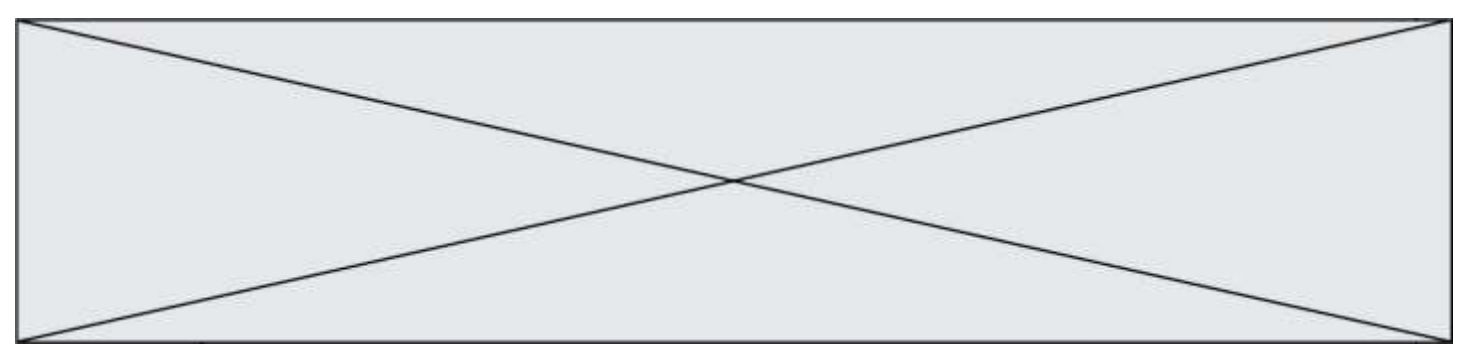

#### **Annexe 2 à rendre avec la copie**

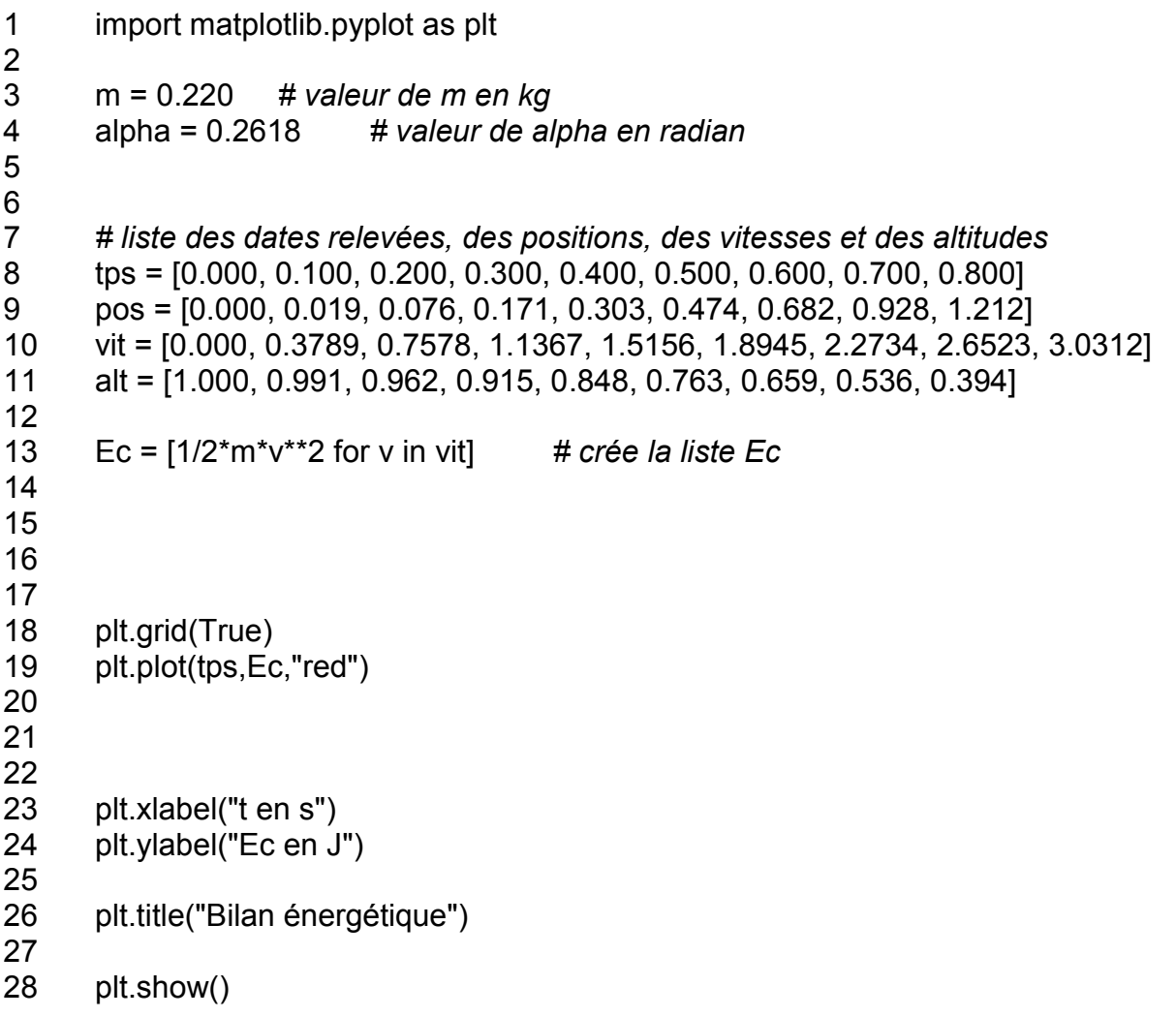